# **Assessment**

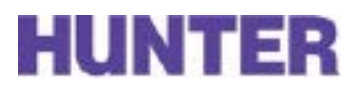

## **How to Create a Department Assessment Plan**

The department assessment plan is a plan for moving through the assessment cycle (pictured to the right). The following should be used as a guideline for creating such a plan.

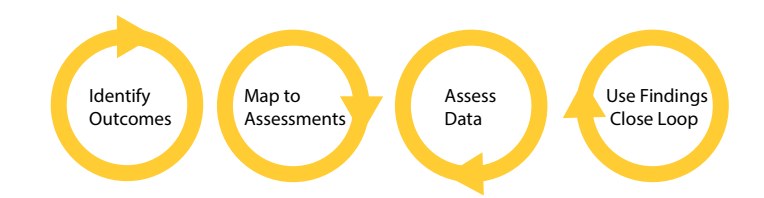

### **What are your Department Learning Outcomes and how are they tied to your department's and Hunter's mission?**

Questions to consider:

- What do you want students to learn?
- How is this learning connected to your mission?

4*For more information on department learning outcomes:* [http://www.hunter.cuny.edu/academicassess](http://www.hunter.cuny.edu/academicassessment/HowTo/AssessMyAcadDeptProg/IdentifyPLOs)[ment/HowTo/AssessMyAcadDeptProg/IdentifyPLOs](http://www.hunter.cuny.edu/academicassessment/HowTo/AssessMyAcadDeptProg/IdentifyPLOs)

#### **How will you know you have reached these outcomes? How and when will you assess them?**

Questions to consider:

- Which outcomes will you assess when and how often?
- What assessment methods will you use to collect data?

4*For more information on mapping courses to outcomes:* [http://www.hunter.cuny.edu/academicassessment/](http://www.hunter.cuny.edu/academicassessment/HowTo/AssessMyAcadDeptProg/MapCoursestoOutcomes) [HowTo/AssessMyAcadDeptProg/MapCoursestoOutcomes](http://www.hunter.cuny.edu/academicassessment/HowTo/AssessMyAcadDeptProg/MapCoursestoOutcomes)

4*For more information on assessing student learning:* [http://www.hunter.cuny.edu/academicassessment/](http://www.hunter.cuny.edu/academicassessment/HowTo/AssessMyAcadDeptProg/MeasureStudentLearningDept) [HowTo/AssessMyAcadDeptProg/MeasureStudentLearningDept](http://www.hunter.cuny.edu/academicassessment/HowTo/AssessMyAcadDeptProg/MeasureStudentLearningDept%20%0D)

4*For more information on closing the loop:* [http://www.hunter.cuny.edu/academicassessment/HowTo/As](http://www.hunter.cuny.edu/academicassessment/HowTo/AssessMyAcadDeptProg/CloseTheLoopDept)[sessMyAcadDeptProg/CloseTheLoopDept](http://www.hunter.cuny.edu/academicassessment/HowTo/AssessMyAcadDeptProg/CloseTheLoopDept)

#### **What resources will you use to support your assessment activities?**

Questions to consider:

- Who will be responsible for the planning and implementation of assessment?
- What funds, resources, or organizations will be used to assist with the process?

#### **How will you share what you find?**

Questions to consider:

- Who is the intended audience?
- How will you ensure the findings reach that audience?